## Created by Trial Version

KaTZ-Pit Export Process

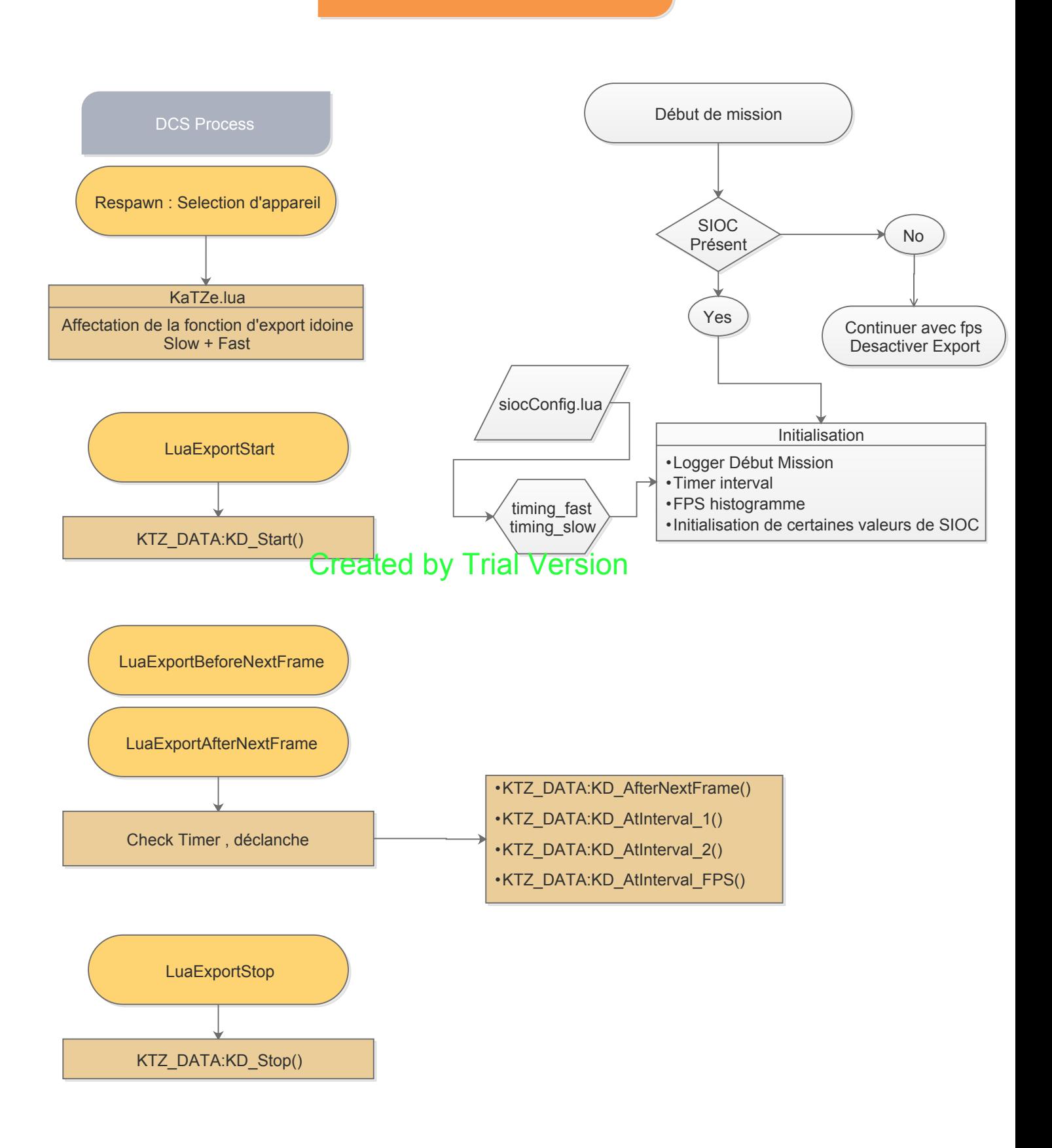

#### Created by Trial Version

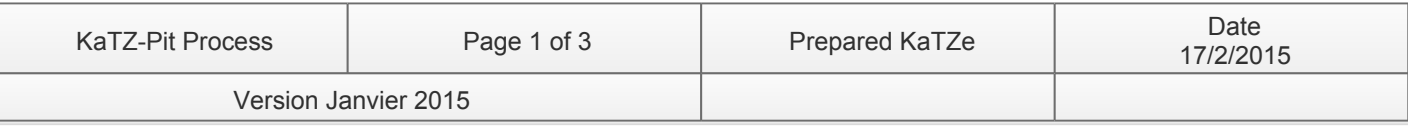

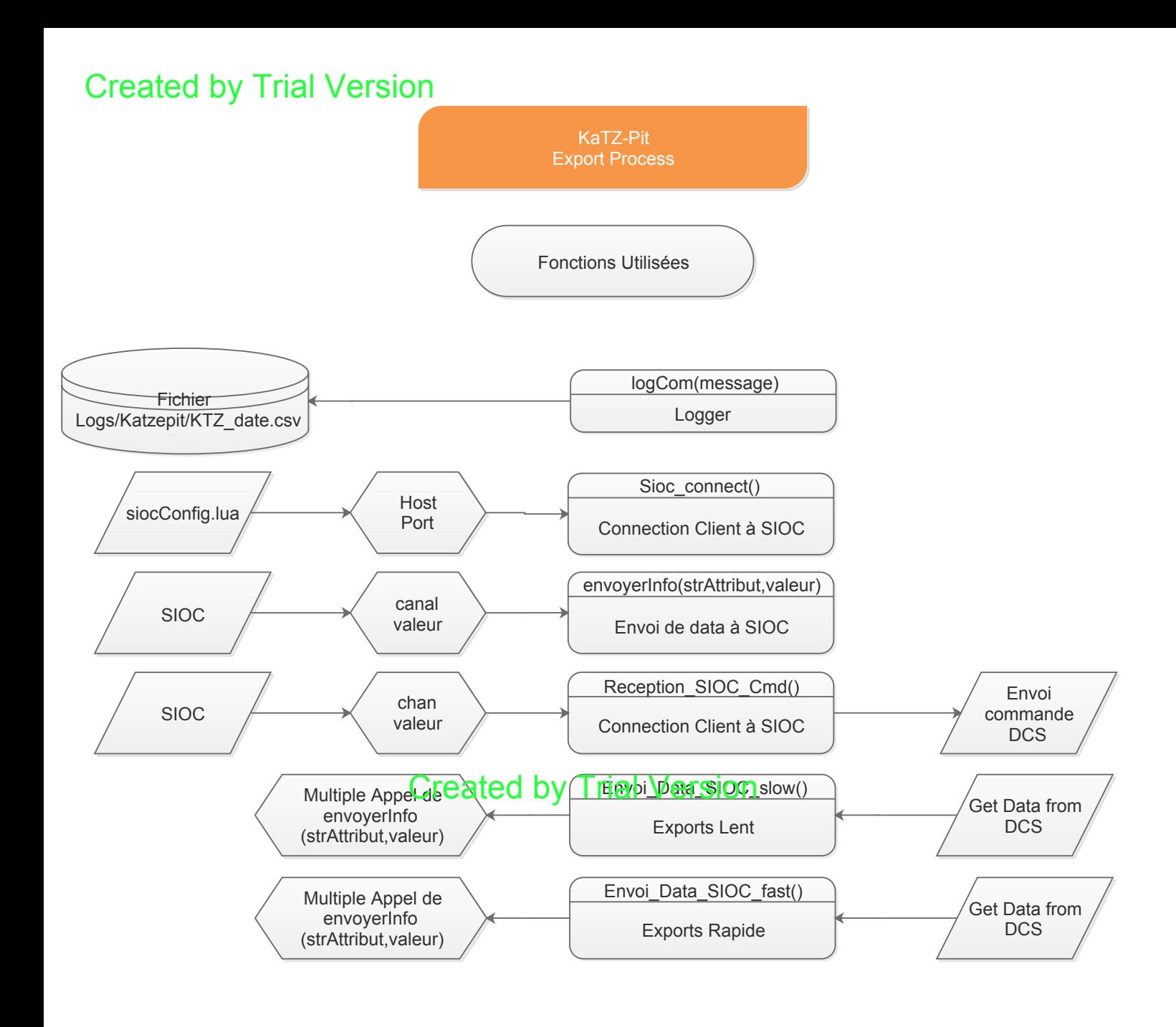

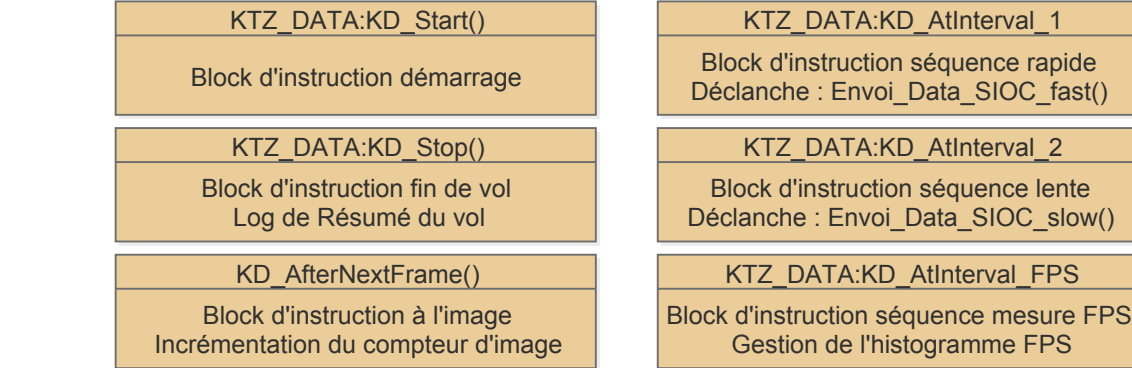

# Created by Trial Version

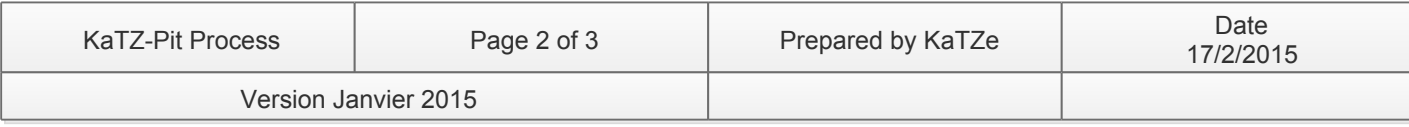

KTZ\_DATA{}

## Created by Trial Version

KaTZ-Pit Export Process

Problèmes Observés

1) Mauvaise utilisation des fonctions avec variables globales au lieu de passage d'argument 2)Redondance du séquenceur 3)Modifier pour utiliser un frame standart avec feed des fonctions idoines en fonction de l'appareil 4) Stocker les fonctions dans des containers spécifiques (SIOC, Calcul, Séquences, Exports) Created by Trial Version

### Created by Trial Version

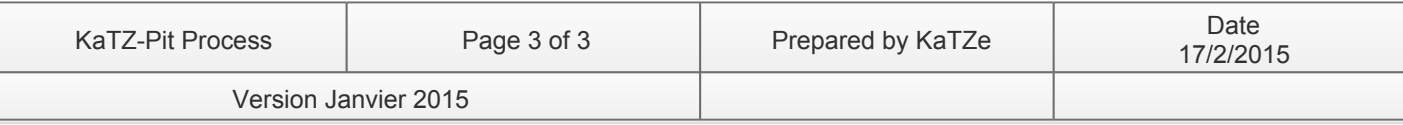